### *f 0\*L* МИНИСТЕРСТВО СЕЛЬСКОГО ХОЗЯЙСТВА ТВЕРСКОЙ ОБЛАСТИ ГБНОУ «РЖЕВСКИЙ КОЛЛЕДЖ»

*(V)*  $\frac{1}{2}$  **(V)**  $\frac{1}{2}$ 

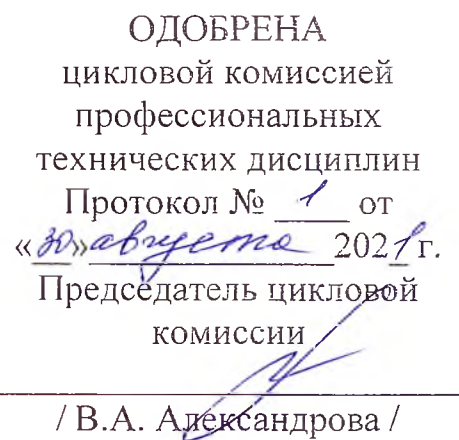

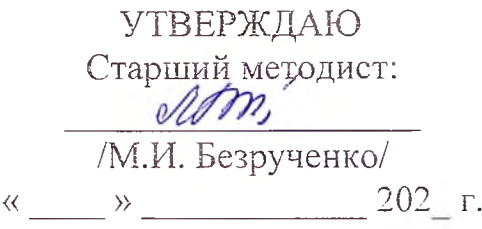

# РАБОЧАЯ ПРОГРАММА УЧЕБНОЙ ДИСЦИПЛИНЫ

OIL07. Операционные системы и среды *название учебной дисциплины*

> Разработчик: *И. И. Лякина,* преподаватель ГБПОУ «Ржевский колледж»

# СОДЕРЖАНИЕ

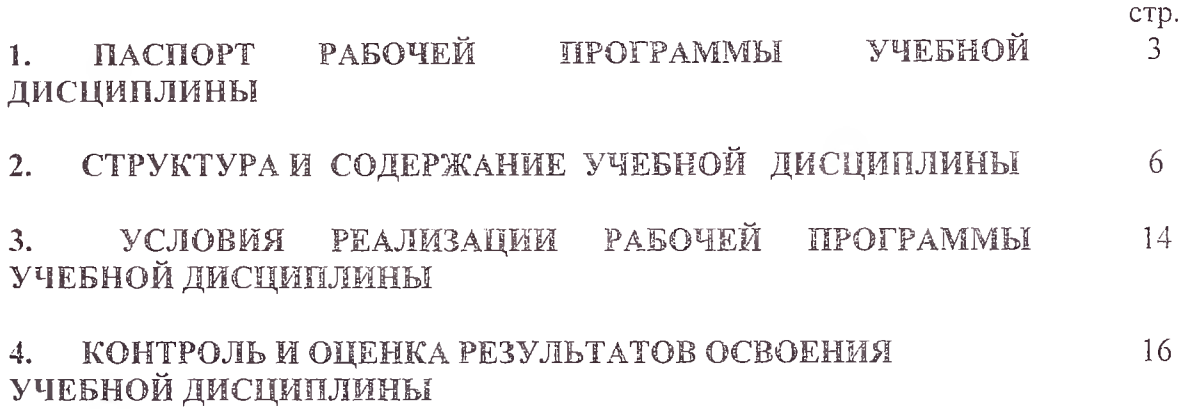

# 1. ПАСПОРТ РАБОЧЕЙ ПРОГРАММЫ УЧЕБНОЙ ДИСЦИПЛИНЫ Операционные системы и среды

### 1.1. Область применения программы

Рабочая программа учебной дисциплины «Операционные системы и среды» является частью основной профессиональной образовательной подготовки в профессиональных образовательных учреждениях по специальности 09.02.01 «Компьютерные системы и комплексы». Рабочая программа разработана на основе Федерального государственного образовательного стандарта по специальности 09.02.01 «Компьютерные системы и комплексы»

Рабочая программа учебной дисциплины может быть использована:

- в дополнительном профессиональном образовании по программе повышения квалификации по профессии Оператор ПЭВМ;

- в профессиональной подготовке и переподготовке работников технического профиля.

# 1.2. Место дисциплины в структуре основной профессиональной образовательной программы:

Учебная дисциплина «Операционные системы и среды» относится к циклу общепрофессиональных дисциплин.

## 1.3. Цели и задачи дисциплины - требования к результатам освоения дисциплины:

В результате освоения дисциплины обучающийся должен уметь:

- использовать средства операционных систем и сред для решения практических задач;
- использовать сервисные средства, поставляемые с операционными системами;
- устанавливать различные операционные системы;
- подключать к операционным системам новые сервисные средства;
- решать задачи обеспечения защиты операционных систем;

В результате освоения дисциплины обучающийся должен знать:

- основные функции операционных систем;
- машинно-независимые свойства операционных систем;
- принципы построения операционных систем;
- сопровождение операционных систем.

Результаты освоения дисциплины:

Результатом освоения программы дисциплины является овладение обучающимися профессиональными (ПК), общими (ОК) компетенциями, а также личностными результатами (ЛР) реализации программы воспитания с учетом особенностей специальности 09.02.01 «Компьютерные системы и комплексы»

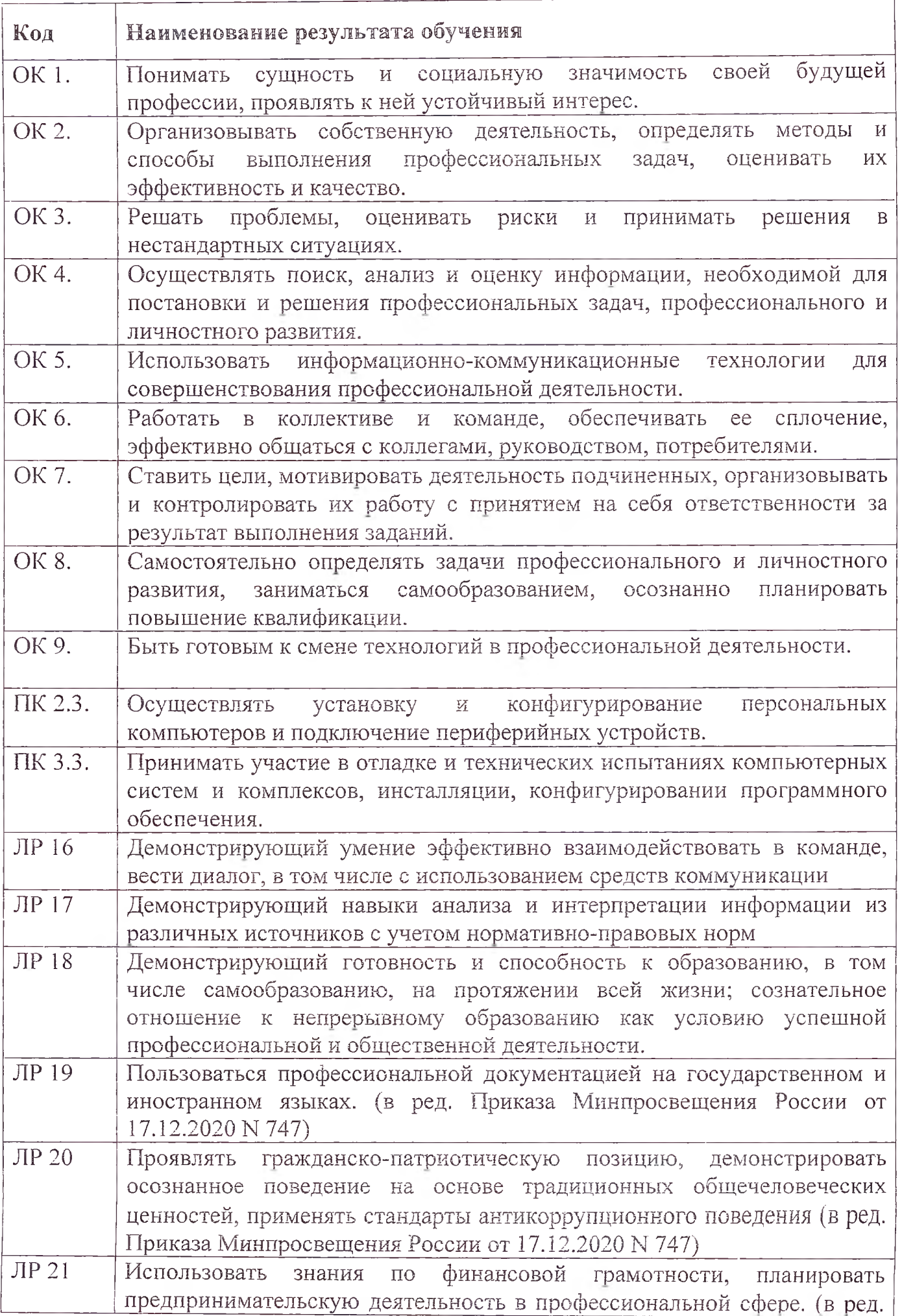

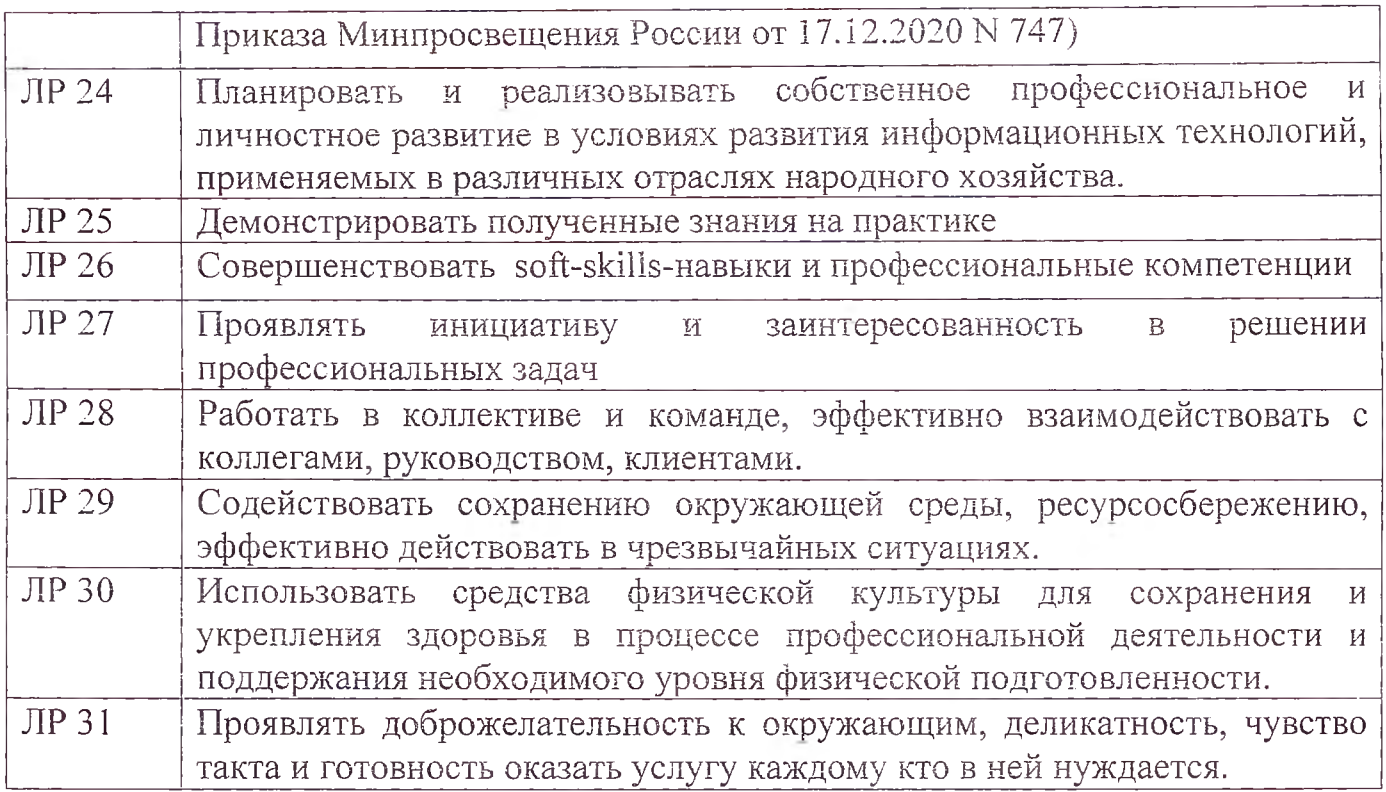

# 1.4. Количество часов на освоение программы учебной дисциплины:

максимальной учебной нагрузки студента 120 час, в том числе:

обязательной аудиторной учебной нагрузки обучающегося 80 часа; самостоятельной работы обучающегося 40 час.

# 2. СТРУКТУРА И СОДЕРЖАНИЕ УЧЕБНОЙ ДИСЦИПЛИНЫ<br>2.1. Объем учебной дисциплины и виды учебной работы

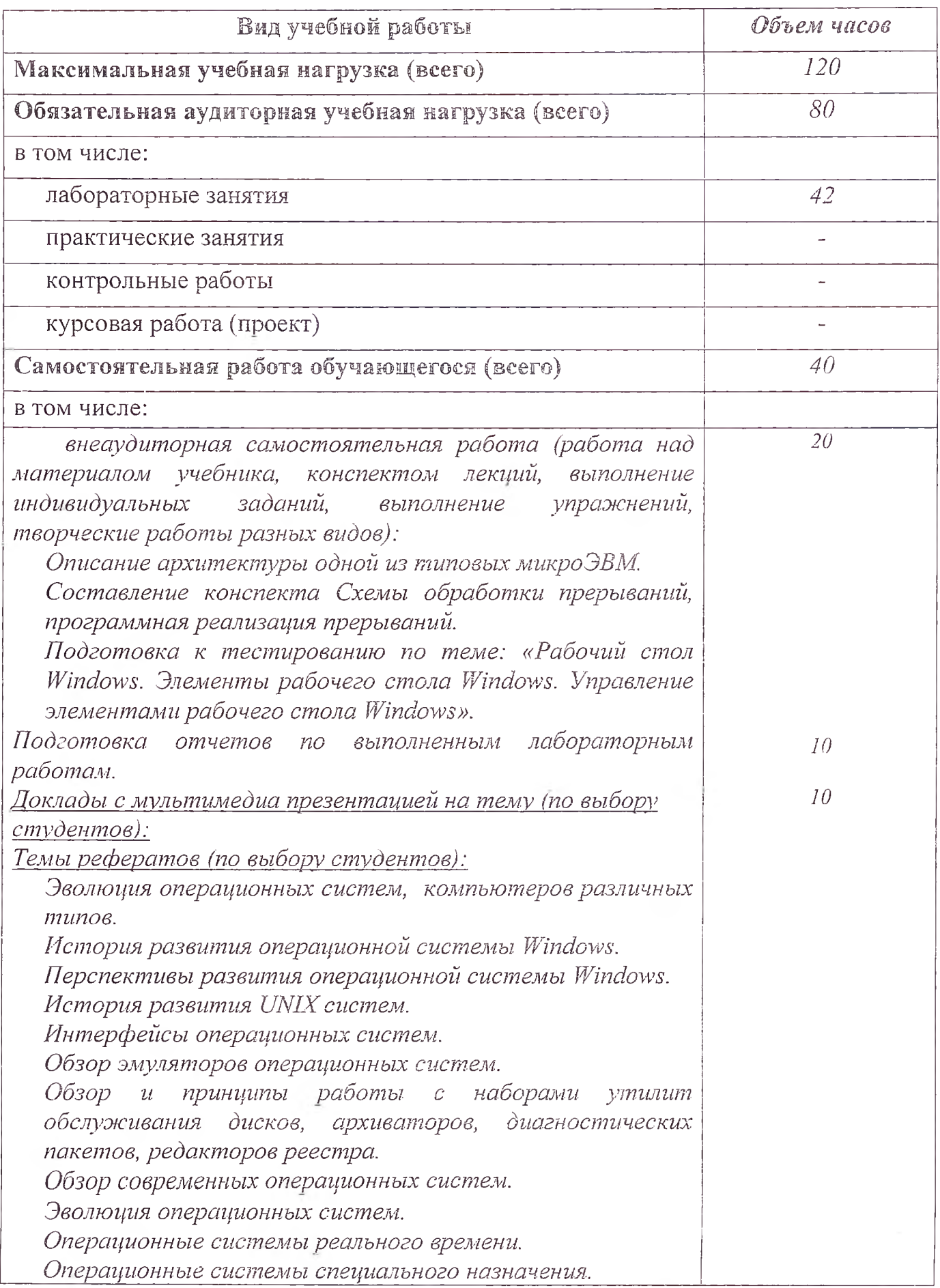

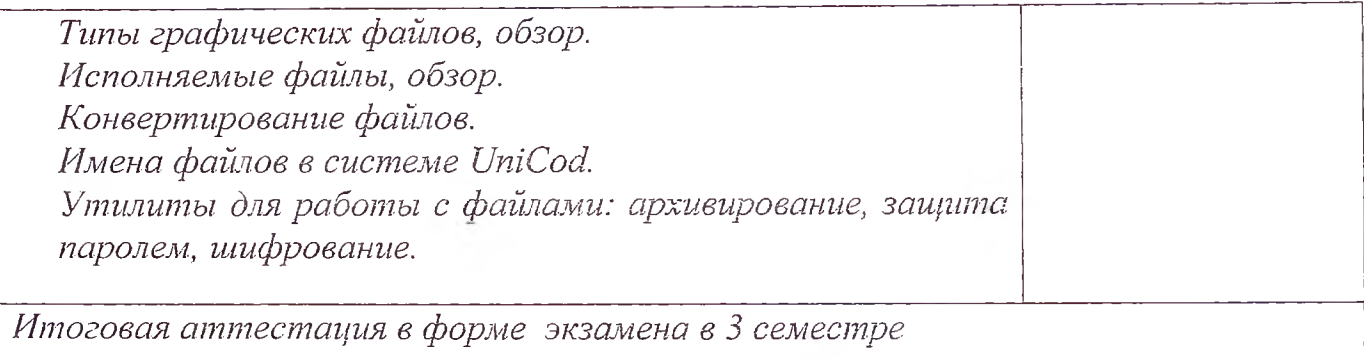

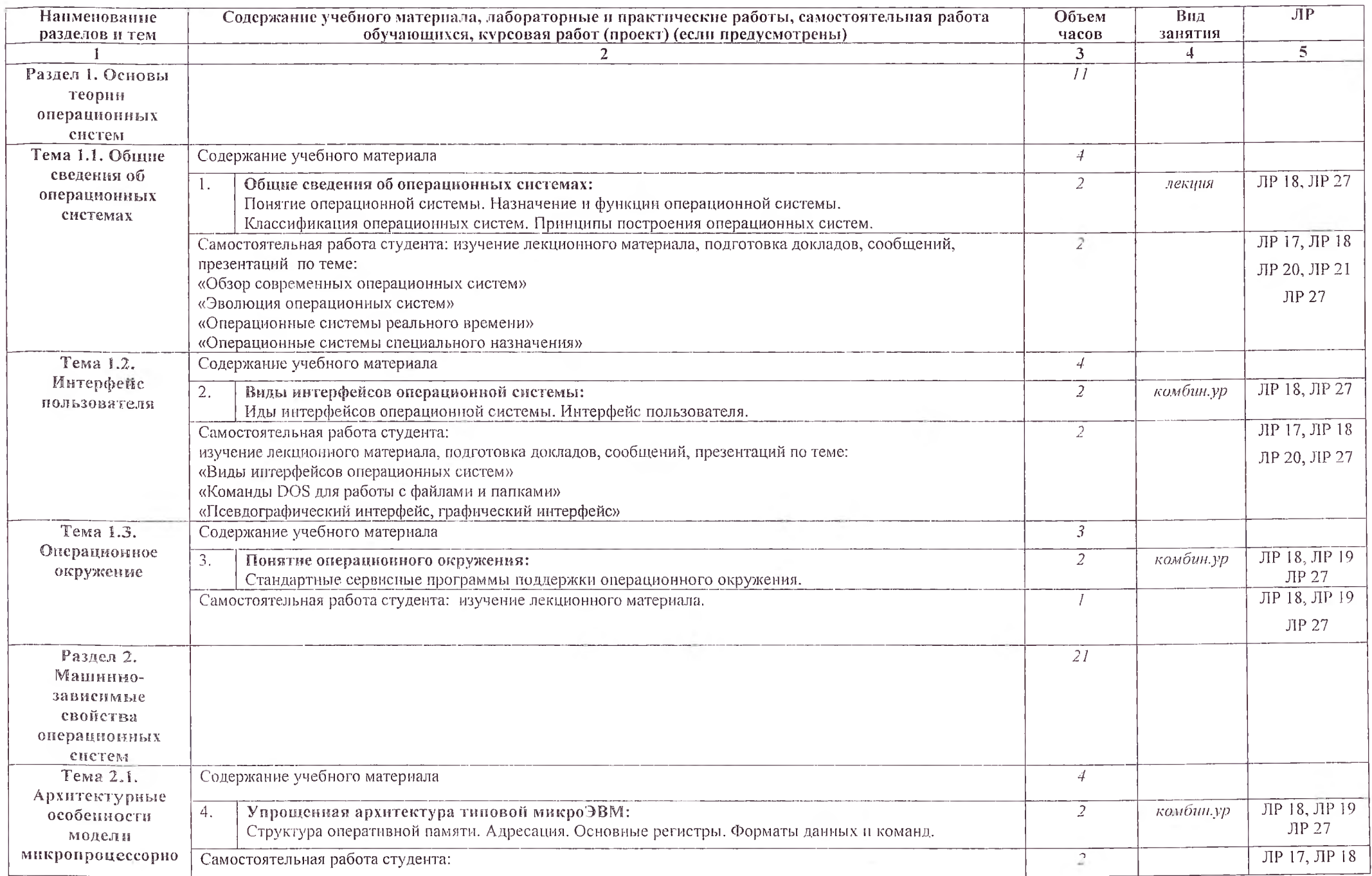

# 2.2. Тематический план и содержание учебной дисциплины «Операционные системы и среды»

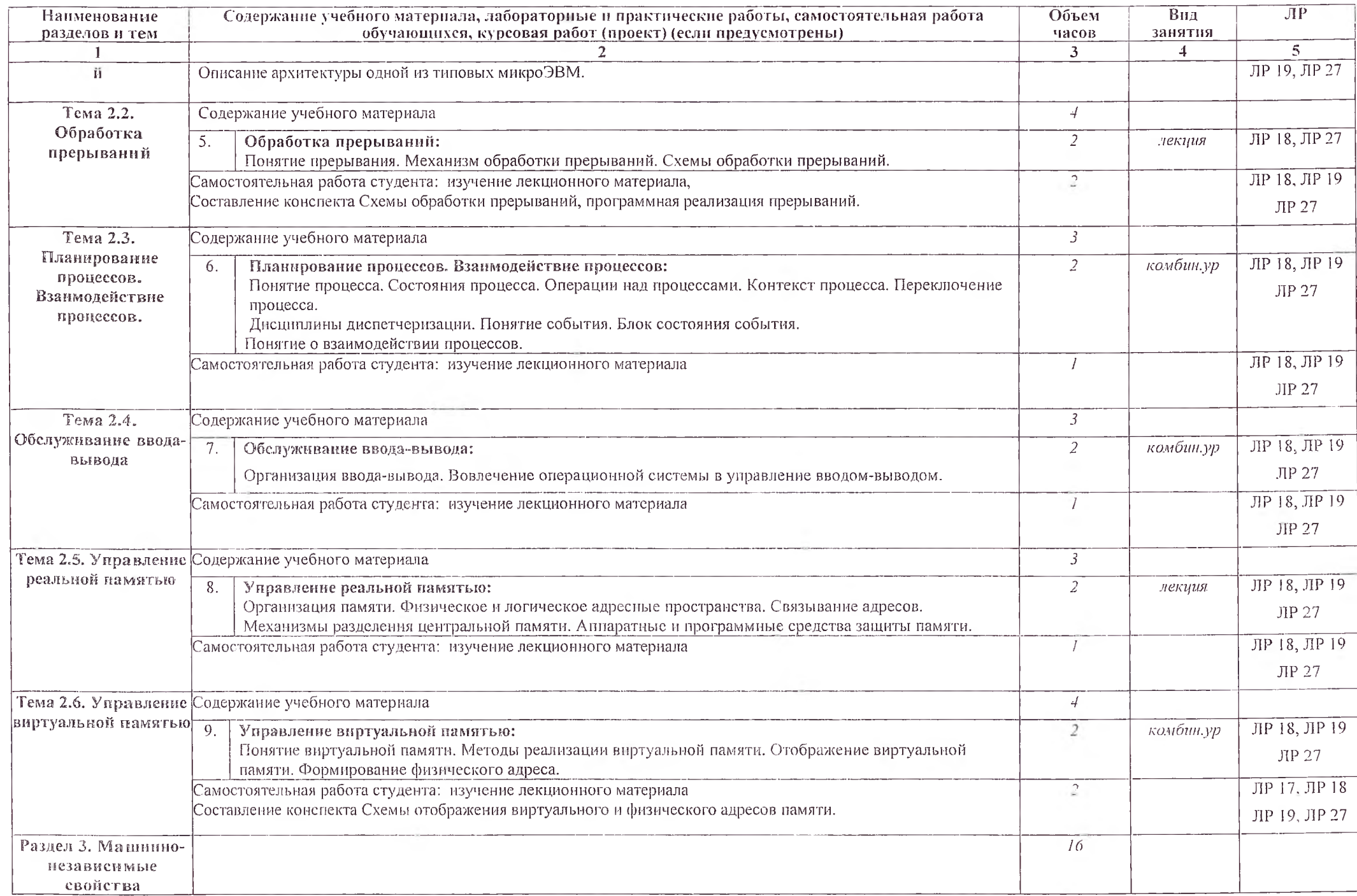

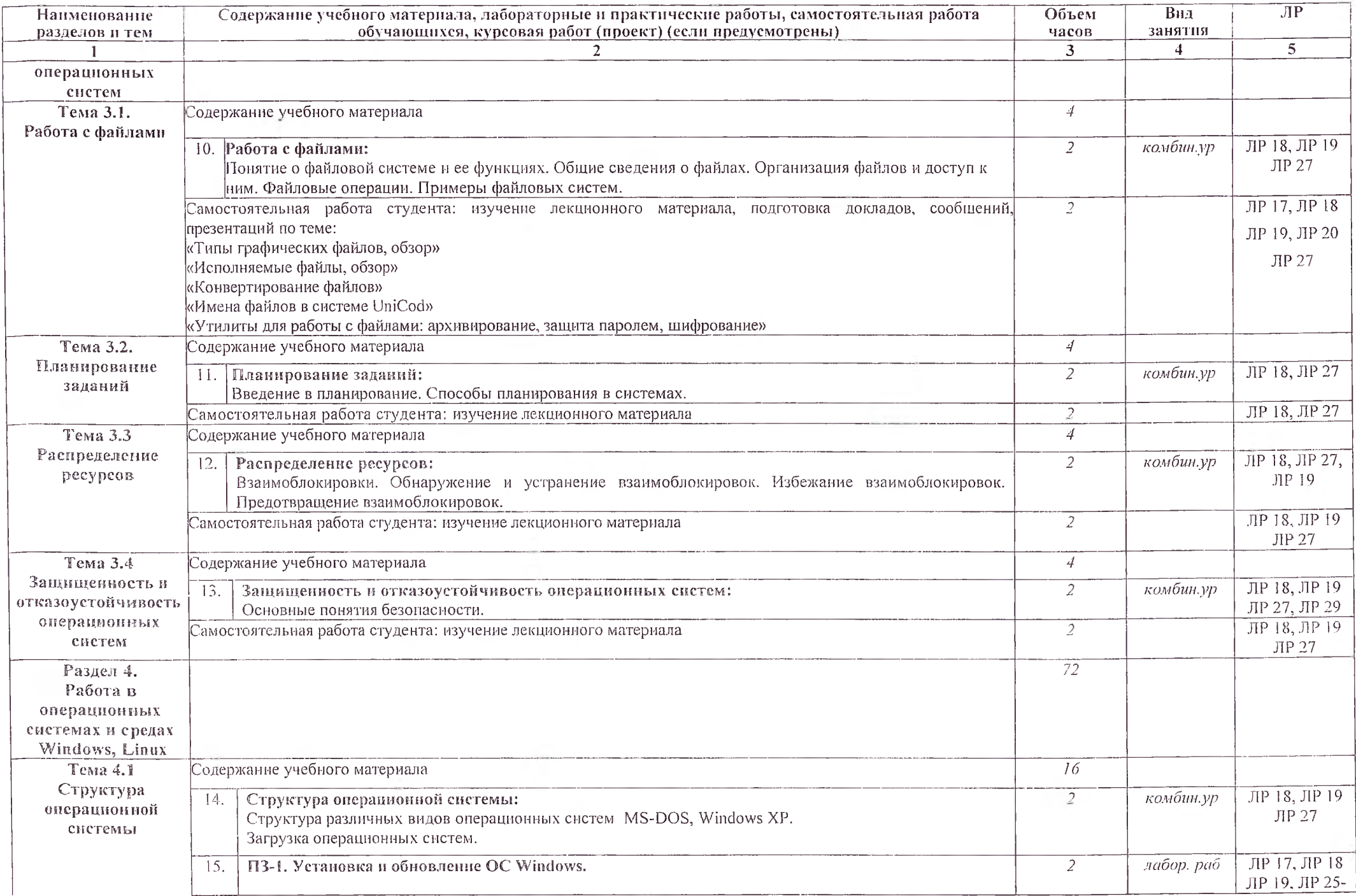

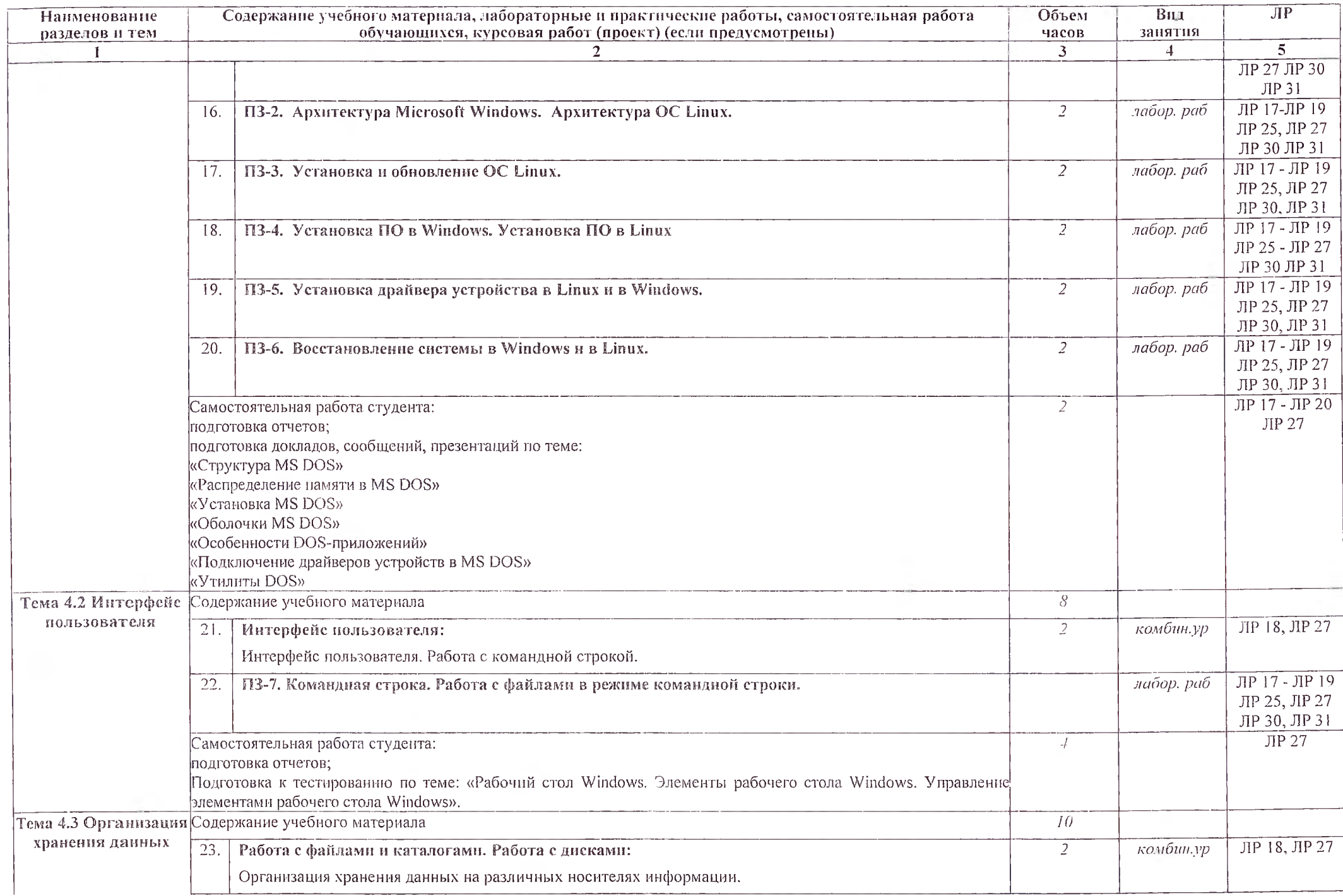

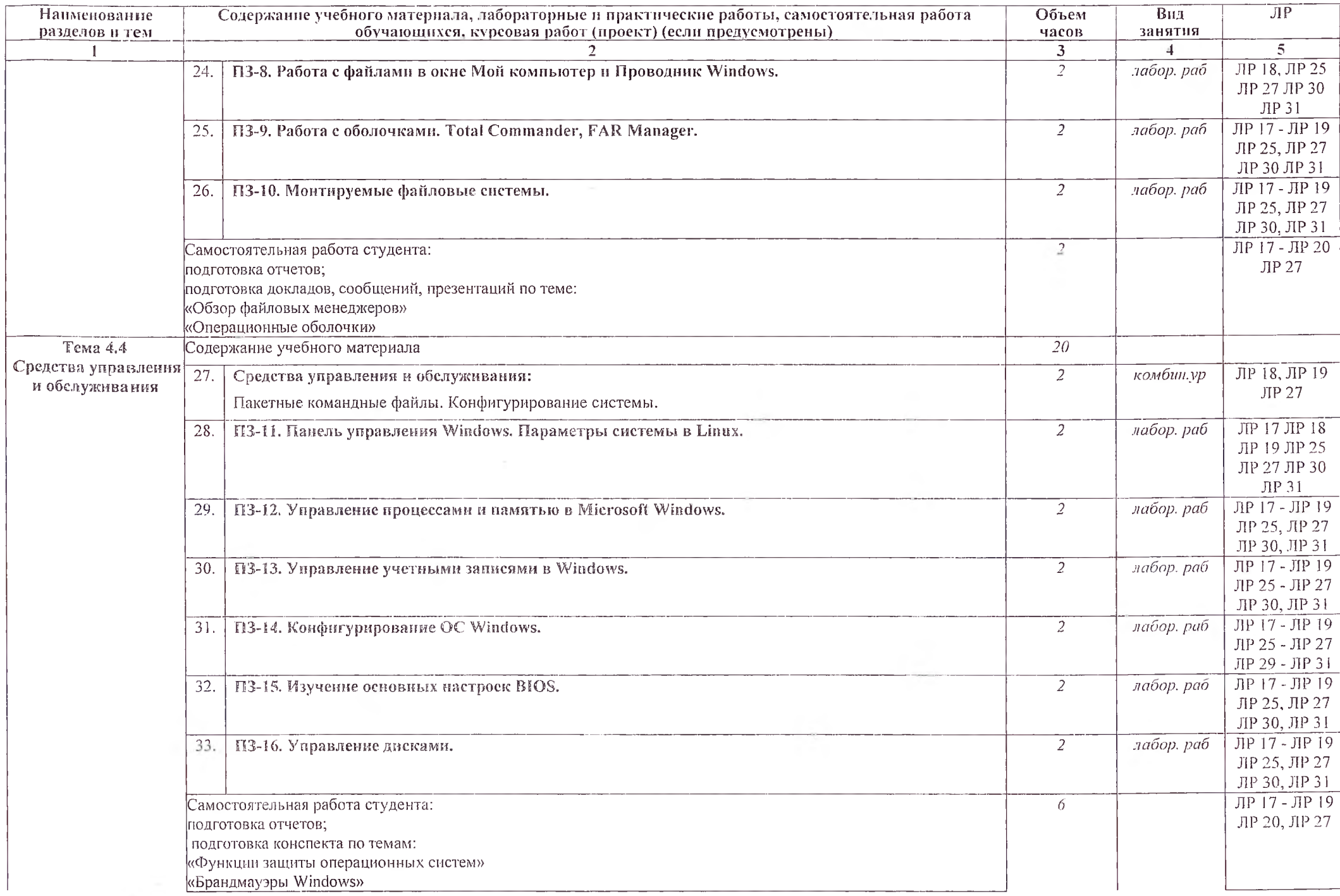

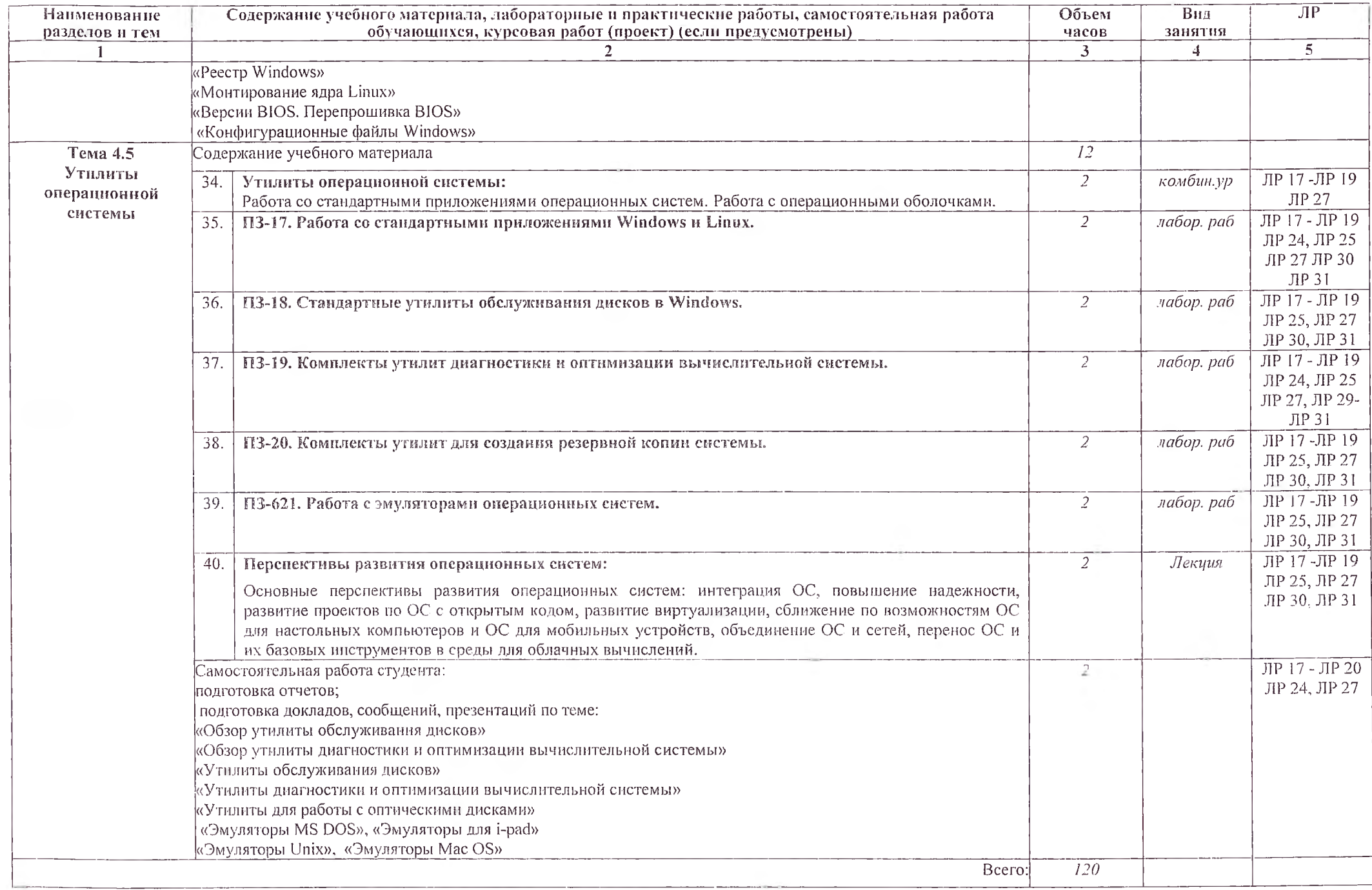

# 3. УСЛОВИЯ РЕАЛИЗАЦИИ ПРОГРАММЫ ДИСЦИПЛИНЫ

3.1. Требования к минимальному материально-техническому обеспечению Реализация программы дисциплины требует наличия учебного кабинета - не требуется; мастерских - не требуется; лаборатория операционных систем и сред.

Оборудование учебного кабинета:

- стулья и рабочие столы для обучающихся;
- рабочий стол и стул преподавателя;
- доска классная.

Технические средства обучения:

- персональный компьютер с предустановленной операционной системой и виртуальной машиной;
- интерактивный экран;
- мультимедиапроектор;
- дистрибутивы операционных систем;
- дистрибутивы дополнительного программного обеспечения.

Оборудование мастерской и рабочих мест мастерской: не требуется

Оборудование лаборатории и рабочих мест лаборатории:

- персональные компьютеры с предустановленной операционной системой и виртуальной машиной;
- интерактивный экран;
- мультимедиапроектор;
- дистрибутивы операционных систем;
- дистрибутивы дополнительного программного обеспечения;
- комплект наглядной документации и комплекты методических указаний для выполнения лабораторных работ.

# 3.2. Информационное обеспечение обучения

Перечень рекомендуемых учебных изданий, Интернет-ресурсов, дополнительной литературы

Основные источники:

1. Гостев, И. М. Операционные системы : учебник и практикум для среднего профессионального образования / И. М. Гостев. — 2-е изд., испр. и доп. — Москва: Издательство Юрайт, 2021.

Дополнительные источники:

2. Батаев А.В. Операционные системы и среды (3-е изд.), М. Академия, 2019.

3. Т.Л. Партыка, И.И. Попов Операционные системы, среды и оболочки, учебник, М, ФОРУМ-ИНФРА-М

# Интернет-ресурсы

- 4. А.В. Гордеев Операционные системы 2-е изд. СПб.: Питер, 2004.
- 5. Батаев А.В. Операционные системы и среды (3-е изд.), М. Академия, 2019, https://academia-library.ru/catalogue/4831/414006/
- 6. Видеокурс основ операционных систем Интернет- Университета Информационных Технологий

<http://www/intuit.m/department/os/baseoperatesys/>

7. Основы операционных систем. Практикум.<br>http://www/intuit.ru/department/os/osintropractice/<br>8. Администрирование Microsoft Windods server 2003<br>http://www/intuit.ru/department/network/mswinserver2003/

# 4. КОНТРОЛЬ И ОЦЕНКА РЕЗУЛЬТАТОВ ОСВОЕНИЯ ДИСЦИПЛИНЫ

Контроль и оценка результатов освоения дисциплины осуществляется преподавателем в процессе проведения практических занятий и лабораторных работ, тестирования, а также выполнения обучающимися индивидуальных заданий, проектов, исследований.

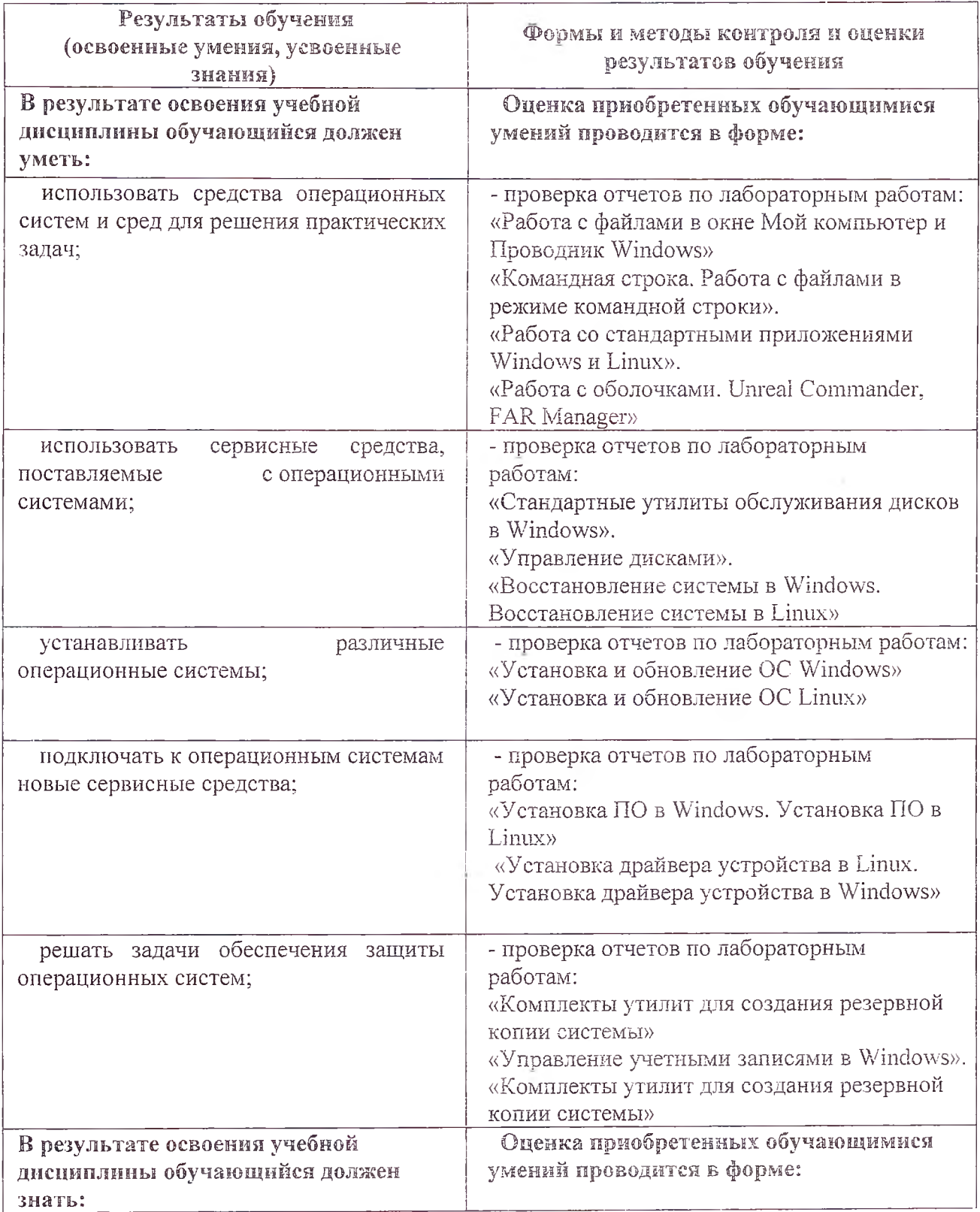

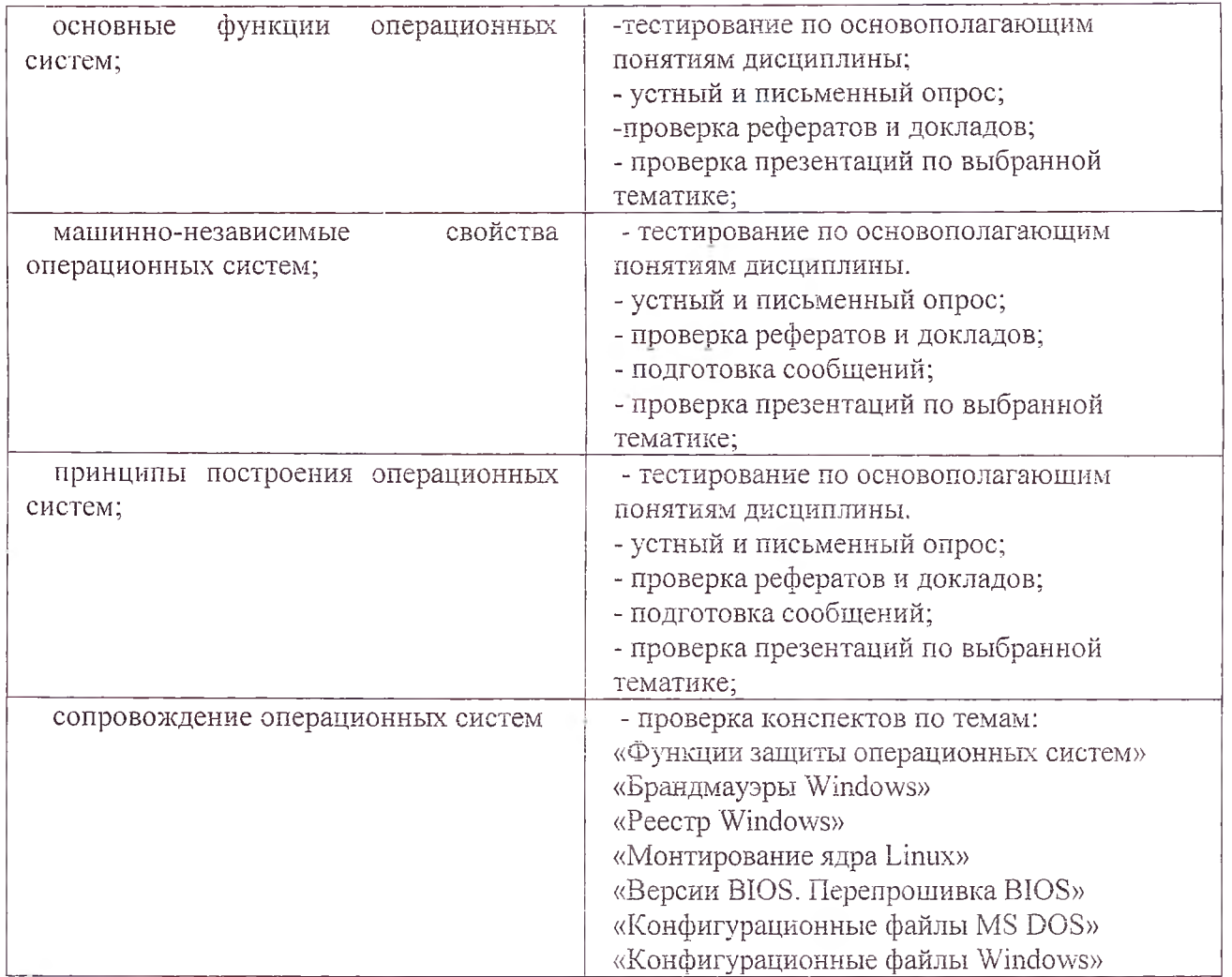

Оценка индивидуальных образовательных достижений по результатам текущего контроля и промежуточной аттестации производится в соответствии с универсальной шкалой (таблица).

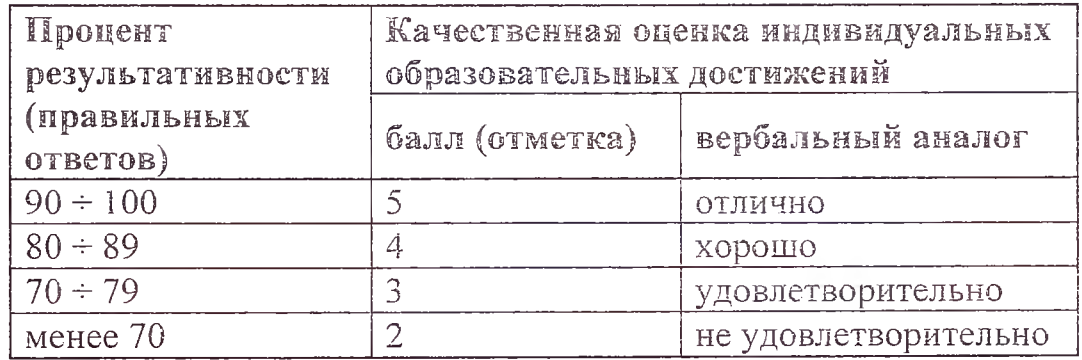

На этапе промежуточной аттестации по медиане качественных оценок индивидуальных образовательных достижений экзаменационной комиссией определяется интегральная оценка уровня подготовки по учебной дисциплине.